# МИНИСТЕРСТВО СЕЛЬСКОГО ХОЗЯЙСТВА РОССИЙСКОЙ ФЕДЕРАЦИИ

Федеральное государственное бюджетное образовательное учреждение высшего образования «Брянский государственный аграрный университет»

**УТВЕРЖДАЮ** Проректор по учебной работе Г.П. Малявко ∮≸<sub>е</sub>йюня 2021г.

## Архитектура предприятий и информационных систем (Наименование дисциплины)

## РАБОЧАЯ ПРОГРАММА ДИСЦИПЛИНЫ

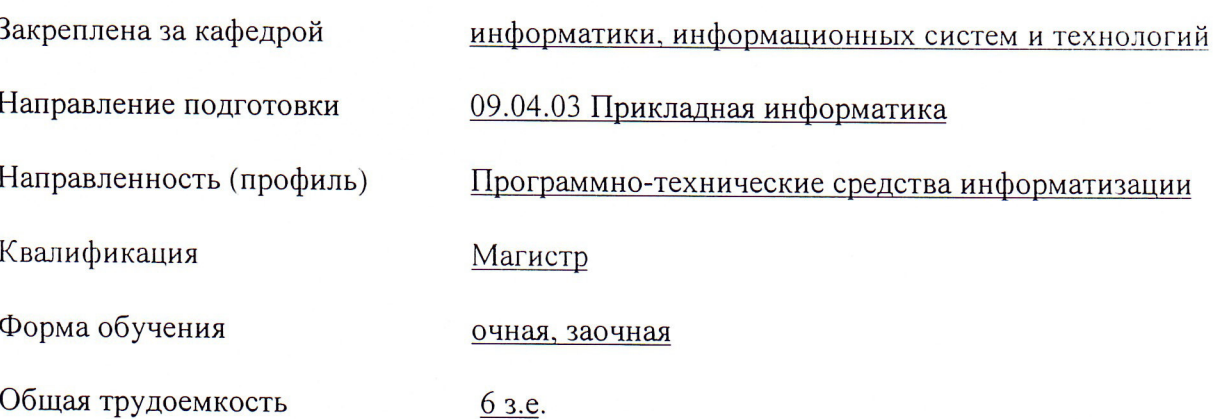

Брянская область 2021

Программу составил(и):

к.э.н., доцент Ульянова Н.Д.

Рецензент(ы):

к.э.н., доцент Войтова Н.А.

Рабочая программа дисциплины «Архитектура предприятий и информационных систем» разработана в соответствии с ФГОС ВО - магистратура по направлению подготовки 09.04.03 Прикладная информатика, утверждённого приказом Министерства образования и науки РФ от 19 сентября 2017 г., № 916.

составлена на основании учебных планов 2021 года поступления:

направление подготовки 09.04.03 Прикладная информатика направленность (профиль) Программно-технические средства информатизации

утвержденных учёным советом вуза от «17» июня 2021 г. протокол №11

Рабочая программа одобрена на заседании кафедры информатики, информационных систем и технологий

Протокол от «17» июня 2021г. №12

Зав. кафедрой, к.э.н., доцент Ульянова Н.Д.

 $(noonucb)$ 

## **1. ЦЕЛИ ОСВОЕНИЯ ДИСЦИПЛИНЫ**

1.1. Цель дисциплины - ознакомление студентов с основами построения архитектуры предприятия; стандартами, подходами ,методами и средствами создания архитектуры предприятия; методиками проектирования архитектуры предприятия; планированием, организацией проекта создания и развития архитектуры предприятия.

## **2. МЕСТО ДИСЦИПЛИНЫ В СТРУКТУРЕ ОПОП**

Блок ОПОП ВО: Б1.О.06

2.1 Требования к предварительной подготовке обучающегося:

Для успешного освоения дисциплины необходимы знания, умения и навыки, полученные в результате изучения дисциплин: «Основы научно-исследовательской деятельности», «Методология и технология проектирования информационных систем».

2.2 Дисциплины и практики, для которых освоение данной дисциплины (модуля) необходимо как предшествующее: «Автоматизация с использованием программных продуктов фирмы «1С», «Конфигурирование и администрирование в системе 1С: Предприятие», производственная (преддипломная практика).

Знания, полученные при изучении дисциплины, необходимы при освоении дисциплин, изучающих информационные системы и технологии различных предметных областей.

## **3. ПЕРЕЧЕНЬ ПЛАНИРУЕМЫХ РЕЗУЛЬТАТОВ ОБУЧЕНИЯ ПО ДИСЦИПЛИНЕ (МОДУЛЮ), СООТНЕСЕННЫХ С ИНДИКАТОРАМИ ДОСТИЖЕНИЯ КОМПЕТЕНЦИЙ**

Достижения планируемых результатов обучения, соотнесенных с общими целями и задачами ОПОП, является целью освоения дисциплины.

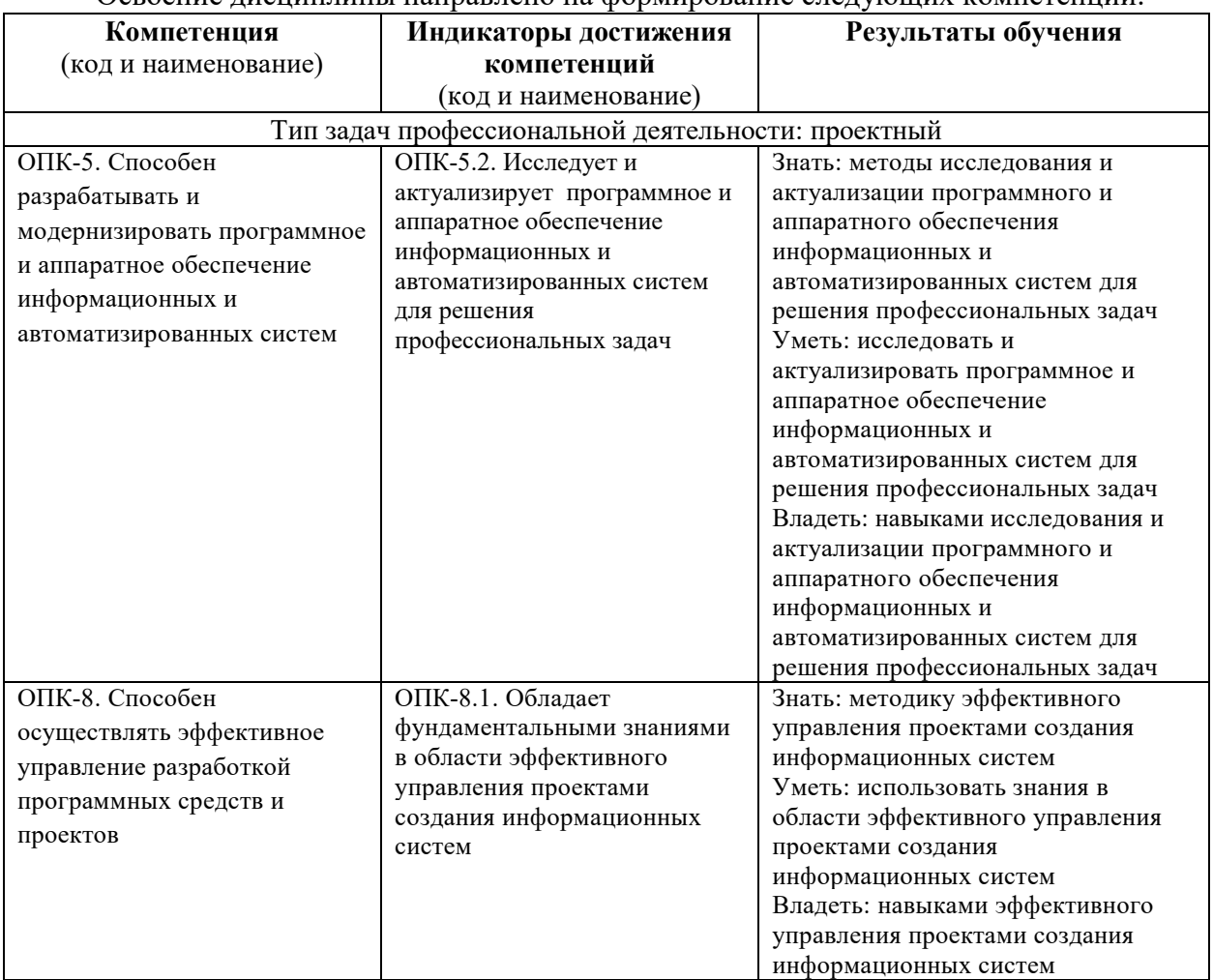

Освоение дисциплины направлено на формирование следующих компетенций:

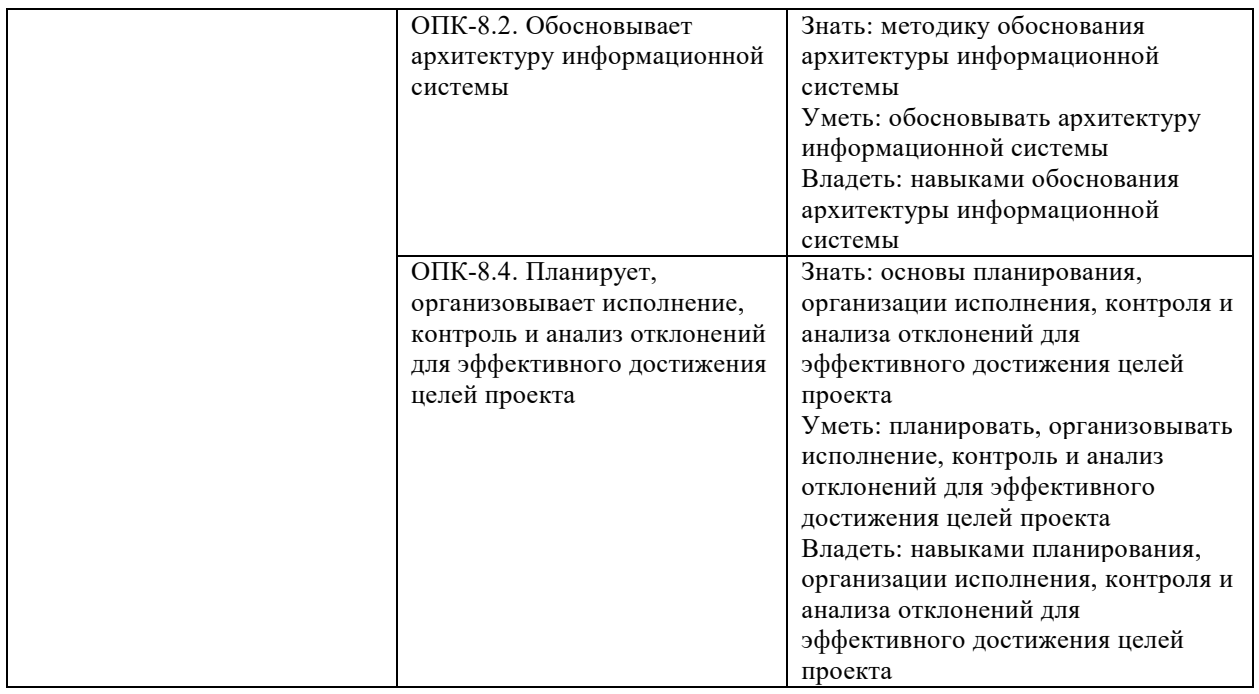

*Этапы формирования компетенций в процессе освоения образовательной* **программы**: в соответствии с учебным планом и планируемыми результатами освоения ОПОП.

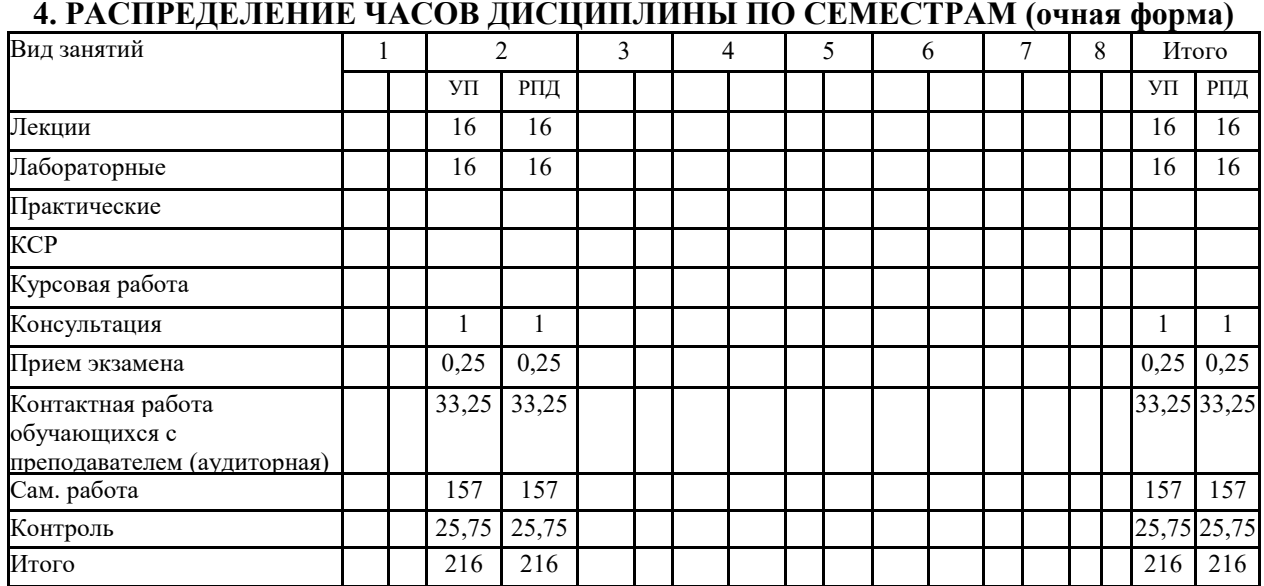

## **РАСПРЕДЕЛЕНИЕ ЧАСОВ ДИСЦИПЛИНЫ ПО КУРСАМ (заочная форма)**

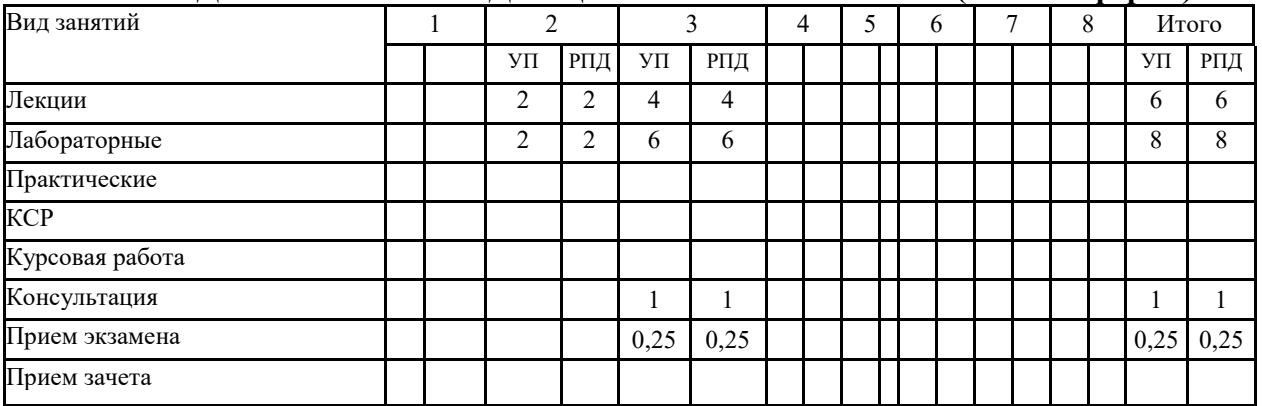

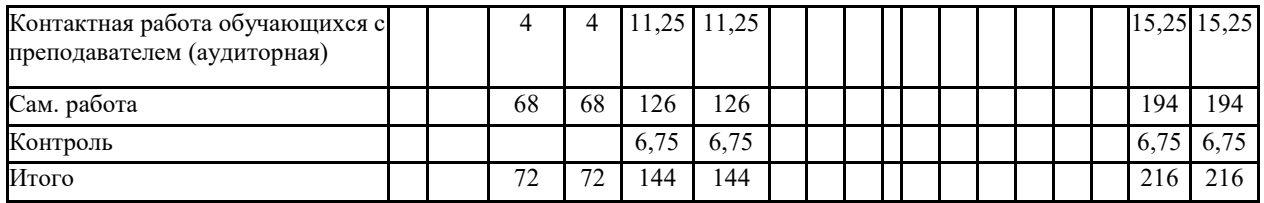

# **СТРУКТУРА И СОДЕРЖАНИЕ ДИСЦИПЛИНЫ (очная форма)**

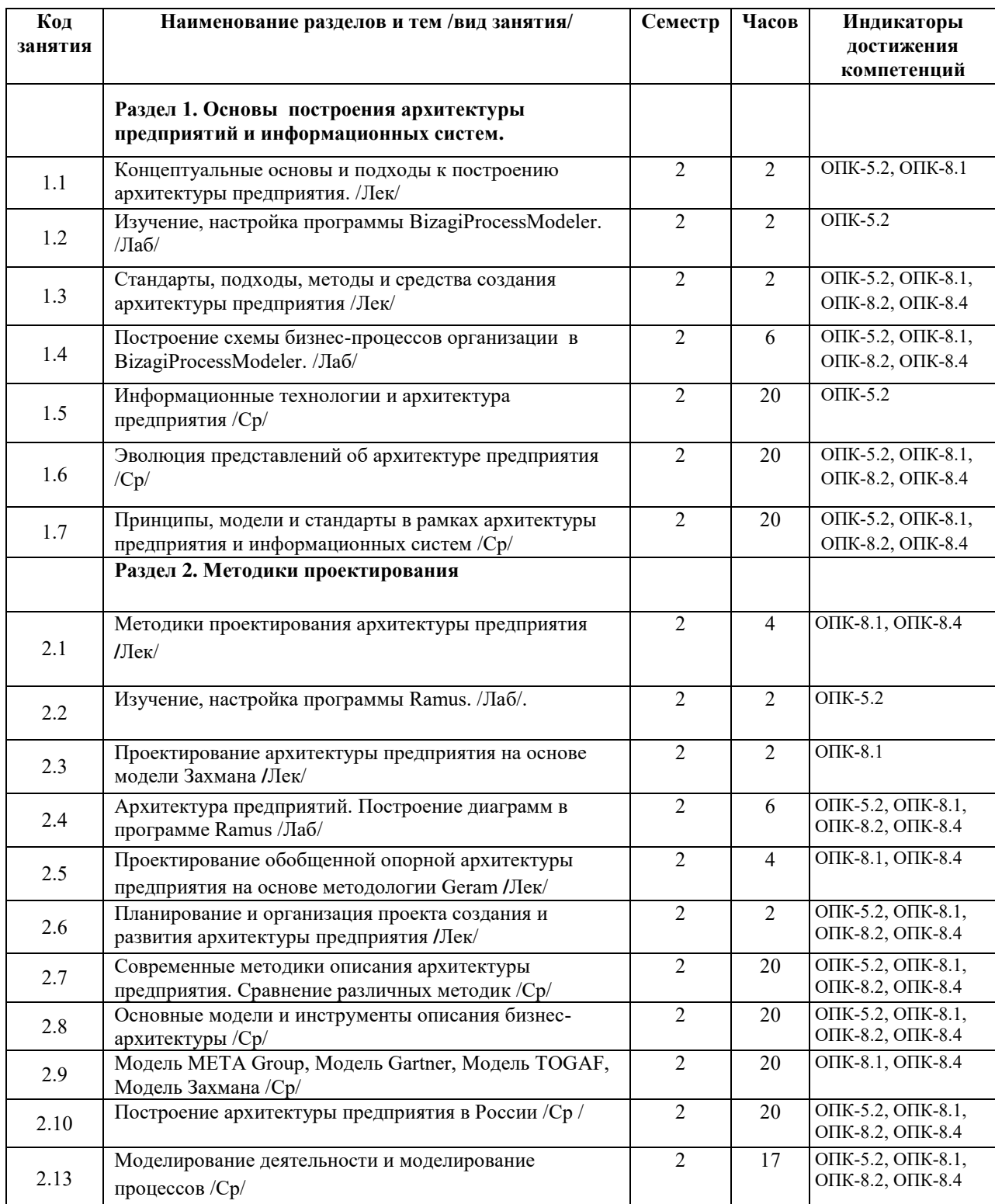

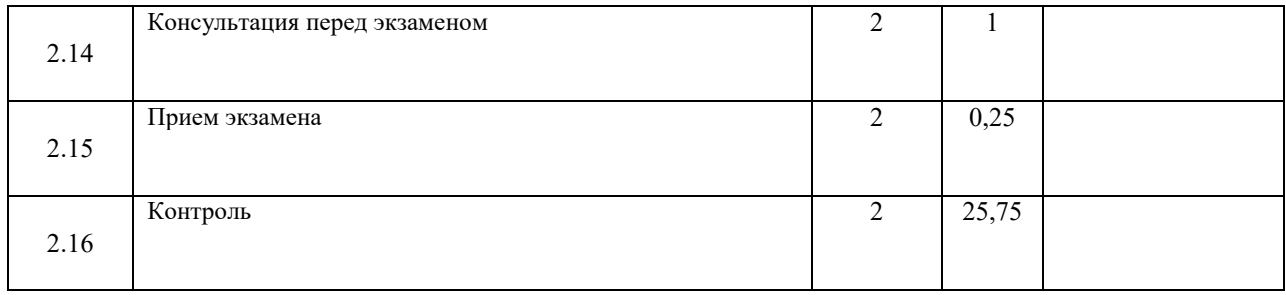

# **СТРУКТУРА И СОДЕРЖАНИЕ ДИСЦИПЛИНЫ (заочная форма)**

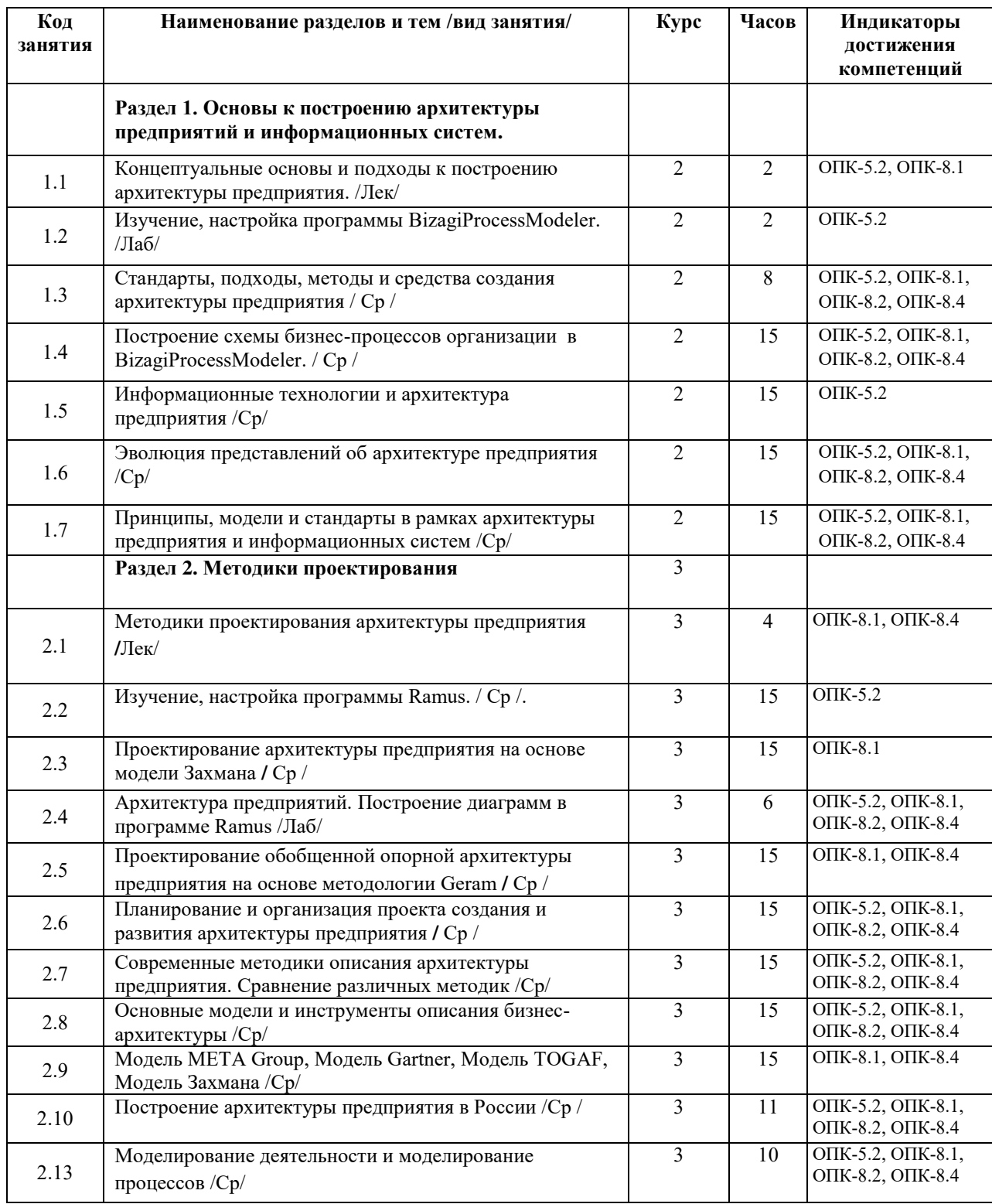

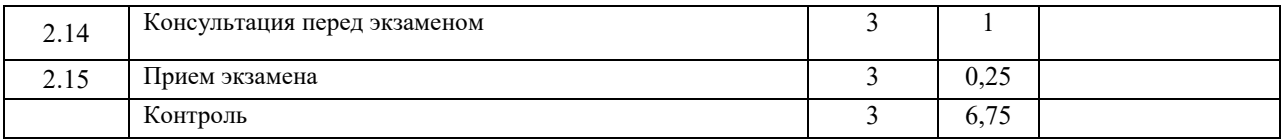

Реализация программы предполагает использование традиционной, активной и интерактивной форм обучения на лекционных и лабораторных занятиях.

## **5. ФОНД ОЦЕНОЧНЫХ СРЕДСТВ**

## **Приложение №1**

#### **6. УЧЕБНО-МЕТОДИЧЕСКОЕ И ИНФОРМАЦИОННОЕ ОБЕСПЕЧЕНИЕ ДИСЦИПЛИНЫ (МОДУЛЯ) 6.1. Рекомендуемая литература**

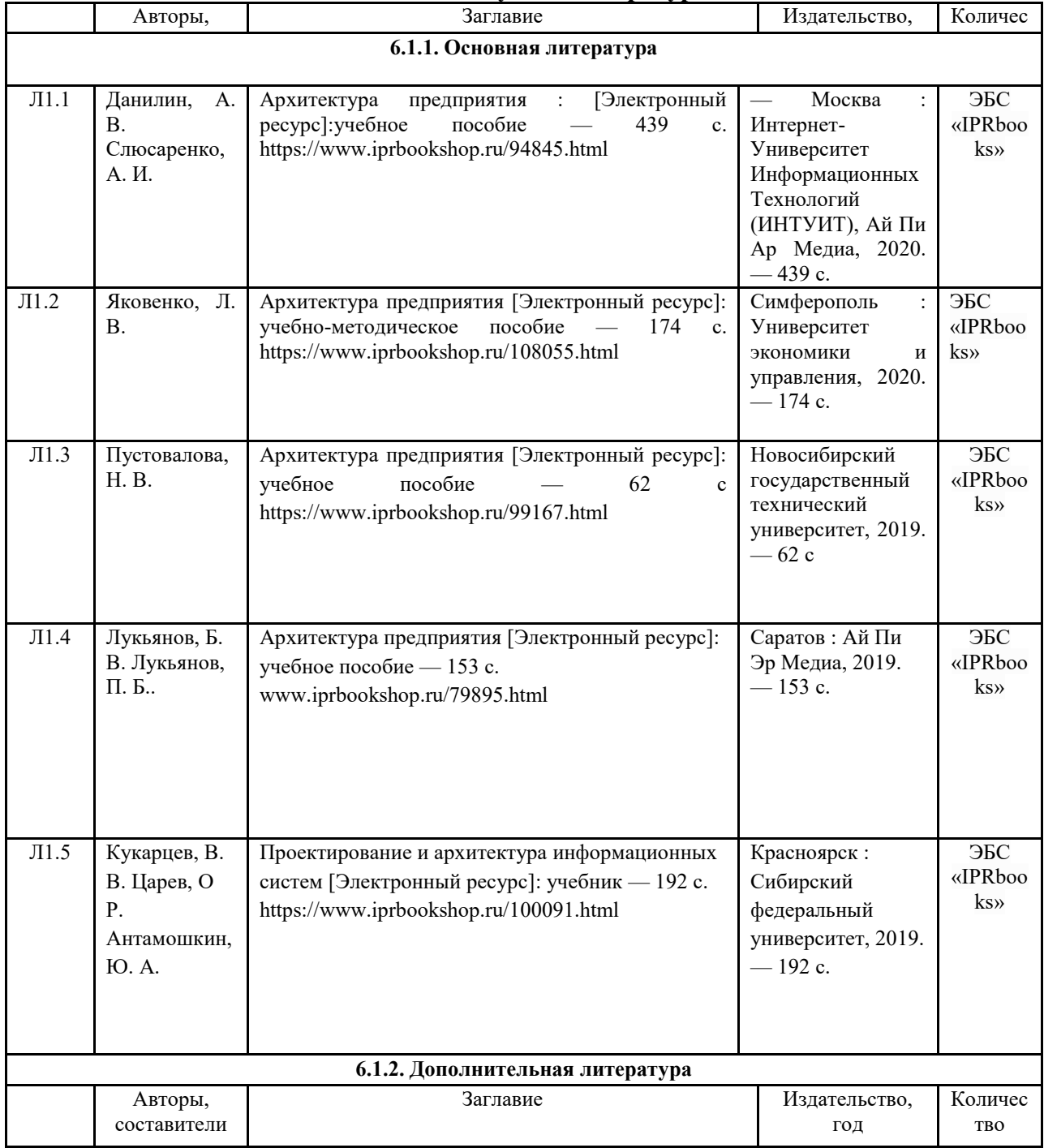

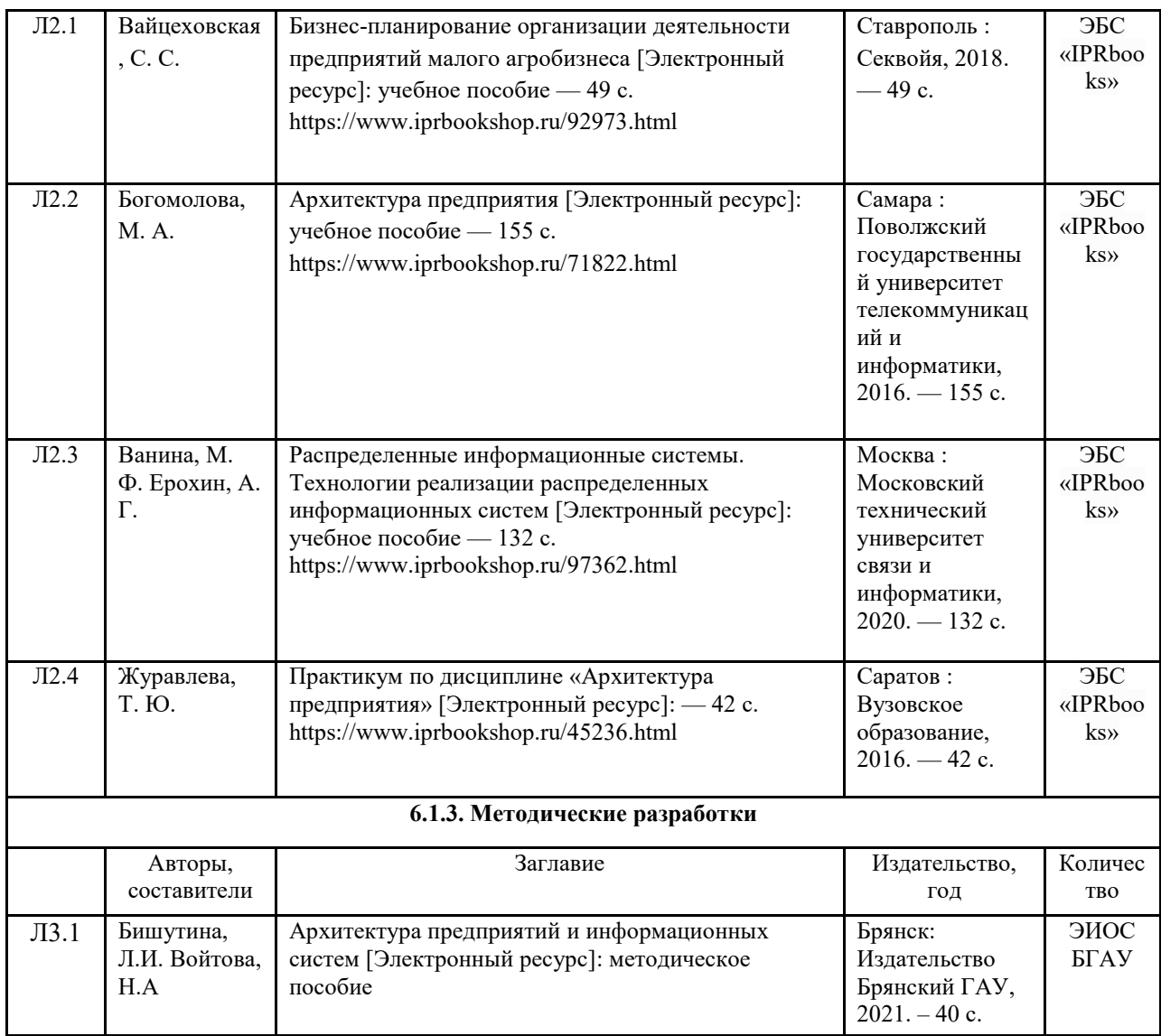

## **6.2. Перечень современных профессиональных баз данных и информационных**

#### **справочных систем**

1. Компьютерная информационно-правовая система «КонсультантПлюс»

2. Профессиональная справочная система «Техэксперт»

3. Официальный интернет-портал базы данных правовой информации http://pravo.gov.ru/

4. Портал Федеральных государственных образовательных стандартов высшего образования http://fgosvo.ru/

5. Портал "Информационно-коммуникационные технологии в образовании" http://www.ict.edu.ru/

6. Web of Science Core Collection политематическая реферативно-библиографическая и наукометрическая (библиометрическая) база данных http://www.webofscience.com

7. Полнотекстовый архив «Национальный Электронно-Информационный Консорциум» (НЭИКОН) https://neicon.ru/

8. Базы данных издательства Springer https://link.springer.com/

## **6.3. Перечень программного обеспечения**

1. Операционная система Microsoft Windows XP Professional Russian

2. Операционная система Microsoft Windows 7 Professional Russian

- 3. Операционная система Microsoft Windows 10 Professional Russian
- 4. Офисное программное обеспечение Microsoft Office 2010 Standart
- 5. Офисное программное обеспечение Microsoft Office 2013 Standart
- 6. Офисное программное обеспечение Microsoft Office 2016 Standart
- 7. Офисное программное обеспечение OpenOffice
- 8. Офисное программное обеспечение LibreOffice
- 9. Программа для распознавания текста ABBYY Fine Reader 11
- 10. Программа для просмотра PDF Foxit Reader
- 11. Интернет-браузеры
- 12. BizagiProcessModeler
- 13. Ramus

## **7. МАТЕРИАЛЬНО-ТЕХНИЧЕСКОЕ ОБЕСПЕЧЕНИЕ ДИСЦИПЛИНЫ**

*Учебная аудитория для проведения учебных занятий лекционного типа, занятий семинарского типа, курсового проектирования (выполнения курсовых работ), групповых и индивидуальных консультаций, текущего контроля и промежуточной аттестации – 3-404 Основное оборудование и технические средства обучения: Специализированная мебель на 30 посадочных мест, доска настенная, рабочее место преподавателя. 28 компьютеров с выходом в локальную сеть и Интернет, электронным учебно-методическим материалам, библиотечному электронному каталогу, ЭБС, к электронной информационно-образовательной среде, киоск информационный сенсорный, мультимедийный проектор, экран. Учебно-наглядные пособия: Информационно-тематический стенд Лицензионное программное обеспечение: ОС Windows 10 (Контракт №52 01.08.2019 с Экстрим Комп). Срок действия лицензии – бессрочно. Microsoft Office ProPlus 2019(Гос. контракт №8 от 16.04.2021 с ООО «+Альянс»). Срок действия лицензии – бессрочно. Лицензионное программное обеспечение отечественного производства: Консультант Плюс (справочно-правовая система) (Гос. контракт №41 от 30.03.2018 с ООО Альянс. Срок действия лицензии – бессрочно. Свободно распространяемое программное обеспечение: LibreOffice (свободно распространяемое ПО). Яндекс.Браузер (свободно распространяемое ПО). Учебная аудитория для проведения учебных занятий лекционного типа – 3-311 Основное оборудование и технические средства обучения: Специализированная мебель на 32 посадочных места, доска настенная, кафедра, рабочее место преподавателя. 1 компьютер с выходом в локальную сеть и Интернет, электронным учебно-методическим материалам, библиотечному электронному каталогу, ЭБС, к электронной информационно-образовательной среде, интерактивный комплекс ACTIVboard +, средства звуковоспроизведения. Учебно-наглядные пособия: Информационно-тематический стенд Лицензионное программное обеспечение: ОС Windows 10 (Контракт №52 01.08.2019 с Экстрим Комп). Срок действия лицензии – бессрочно. Microsoft Office Standard 2010 (Договор 14-0512 от 25.05.2012 с ООО Сити-Комп Групп). Срок действия лицензии – бессрочно. Лицензионное программное обеспечение отечественного производства: 1C:Предприятие 8 (Лицензионный договор №21-03-26/01 от 26.03.2021 с ООО Верное решение). Срок действия лицензии – бессрочно. Консультант Плюс (справочно-правовая система) (Гос. контракт №41 от 30.03.2018 с ООО Альянс. Срок действия лицензии – бессрочно. Свободно распространяемое программное обеспечение: Яндекс.Браузер (свободно распространяемое ПО). Учебная аудитория для проведения учебных занятий лекционного типа, занятий семинарского типа, курсового проектирования (выполнения курсовых работ), групповых и индивидуальных консультаций, текущего контроля и промежуточной аттестации – 3-308 Основное оборудование и технические средства обучения: Специализированная мебель на 24 посадочных мест, доска настенная, рабочее место преподавателя. 13 компьютеров с выходом в локальную сеть и Интернет, электронным учебно-методическим материалам, библиотечному электронному каталогу, ЭБС, к электронной информационно-образовательной среде, мультимедийный проектор. Учебно-наглядные пособия: Информационно-тематический стенд Лицензионное программное обеспечение: ОС Windows 10 (Контракт №112 от 30.07.2015). Срок действия лицензии – бессрочно.*

*ОС Astra Linux (Лицензионный договор №А-2020-0952-ВУЗ от 14.09.2020) . Срок действия лицензии – бессрочно. Microsoft Office ProPlus 2019(Гос. контракт №8 от 16.04.2021 с ООО «+Альянс»). Срок действия лицензии – бессрочно. Microsoft Project 2010 (Гос. контракт №8 от 16.04.2021 с ООО «+Альянс»). Срок действия лицензии – бессрочно. Лицензионное программное обеспечение отечественного производства:* 

*1C:Предприятие 8, 1С: Управление страховой компанией, 1С: Управление кредитной организацией (Лицензионный договор №21-03-26/01 от 26.03.2021 с ООО Верное решение). Срок действия лицензии – бессрочно.*

*Консультант Плюс (справочно-правовая система) (Гос. контракт №41 от 30.03.2018 с ООО Альянс). Срок действия лицензии – бессрочно.*

*Свободно распространяемое программное обеспечение:*

*Bizagi Modeler (свободно распространяемое ПО).*

*LibreOffice (свободно распространяемое ПО).*

*Axioma.GIS (свободно распространяемое ПО).*

*QGIS (свободно распространяемое ПО).* 

*Налогоплательщик ЮЛ (свободно распространяемое ПО).*

*Figma (свободно распространяемое ПО).*

*Ramus Educational (свободно распространяемое ПО).*

*Яндекс.Браузер (свободно распространяемое ПО).*

*Учебная аудитория для проведения учебных занятий лекционного типа, занятий семинарского типа, курсового проектирования (выполнения курсовых работ), групповых и индивидуальных консультаций, текущего контроля и промежуточной аттестации – 3-306* 

*Основное оборудование и технические средства обучения:*

*Специализированная мебель на 24 посадочных мест, доска настенная, рабочее место преподавателя.*

*13 компьютеров с выходом в локальную сеть и Интернет, электронным учебно-методическим материалам, библиотечному электронному каталогу, ЭБС, к электронной информационно-образовательной среде, мультимедийный* 

*проектор.* 

*Учебно-наглядные пособия:*

*Информационно-тематический стенд*

*Лицензионное программное обеспечение:* 

*ОС Windows 10 (Контракт №112 от 30.07.2015). Срок действия лицензии – бессрочно.*

*Microsoft Office ProPlus 2019(Гос. контракт №8 от 16.04.2021 с ООО «+Альянс»). Срок действия лицензии – бессрочно. ArcGIS 10.2 (Договор 28/1/3 от 28.10.2013 с ООО ЭСРИ СНГ). Срок действия лицензии – бессрочно.*

*Microsoft Visual Studio 2010 ((Гос. контракт №8 от 16.04.2021 с ООО «+Альянс»). Срок действия лицензии – бессрочно. Лицензионное программное обеспечение отечественного производства:* 

*CREDO III (Договор 485/12 от 05.09.2012 с ООО Кредо-Диалог). Срок действия лицензии – бессрочно.*

*КОМПАС-3D (Сублицензионный договор №МЦ-19-00205 от 07.05.2019 с АСКОН-ЦР). Срок действия лицензии – бессрочно.*

*Наш Сад 10 (Контракт №CCG\_БР-542 от 04.10.2017 с ООО Сити-Комп Групп). Срок действия лицензии – бессрочно. Консультант Плюс (справочно-правовая система) (Гос. контракт №41 от 30.03.2018 с ООО Альянс). Срок действия лицензии – бессрочно.*

*Свободно распространяемое программное обеспечение:*

*LibreOffice (свободно распространяемое ПО).*

*GIMP (свободно распространяемое ПО).*

*MetaTrader 4 (свободно распространяемое ПО).* 

*QGIS (свободно распространяемое ПО).* 

*Ramus Educational (свободно распространяемое ПО).* 

*StarUML (свободно распространяемое ПО).*

*Bizagi Modeler (свободно распространяемое ПО).*

*Figma (свободно распространяемое ПО).*

*Яндекс.Браузер (свободно распространяемое ПО).*

*Помещения для хранения и профилактического обслуживания учебного оборудования - 3-315, 3-303.* 

*Оснащены специализированной мебелью (столы, стулья, шкафы с инструментами для ремонта и профилактического обслуживания учебного оборудования)*

*Помещения для самостоятельной работы:*

*Читальный зал научной библиотеки.*

#### *Основное оборудование и технические средства обучения:*

*Специализированная мебель на 100 посадочных мест, доска настенная, кафедра, рабочее место преподавателя. 15 компьютеров с выходом в локальную сеть и Интернет, электронным учебно-методическим материалам,* 

*библиотечному электронному каталогу, ресурсам ЭБС, к электронной информационно-образовательной среде.*

*Лицензионное программное обеспечение:* 

*ОС Windows 10 (Договор 15948 от 14.11.2012). Срок действия лицензии – бессрочно.*

#### *Лицензионное программное обеспечение отечественного производства:*

*Консультант Плюс (справочно-правовая система) (Гос. контракт №41 от 30.03.2018 с ООО Альянс). Срок действия лицензии – бессрочно.*

#### *Свободно распространяемое программное обеспечение:*

*LibreOffice (свободно распространяемое ПО).*

*Яндекс.Браузер (свободно распространяемое ПО).*

*Второе помещение*

#### **8. ОБЕСПЕЧЕНИЕ ОБРАЗОВАТЕЛЬНОГО ПРОЦЕССА ДЛЯ ЛИЦ**

#### **С ОГРАНИЧЕННЫМИ ВОЗМОЖНОСТЯМИ ЗДОРОВЬЯ И ИНВАЛИДОВ**

для слепых и слабовидящих:

- лекции оформляются в виде электронного документа, доступного с помощью компьютера со специализированным программным обеспечением;

- письменные задания выполняются на компьютере со специализированным программным обеспечением, или могут быть заменены устным ответом;

- обеспечивается индивидуальное равномерное освещение не менее 300 люкс;

- для выполнения задания при необходимости предоставляется увеличивающее устройство; возможно также использование собственных увеличивающих устройств;

- письменные задания оформляются увеличенным шрифтом;

- экзамен и зачёт проводятся в устной форме или выполняются в письменной форме на компьютере.

для глухих и слабослышащих:

- лекции оформляются в виде электронного документа, либо предоставляется звукоусиливающая аппаратура индивидуального пользования;

- письменные задания выполняются на компьютере в письменной форме;

- экзамен и зачёт проводятся в письменной форме на компьютере; возможно проведение в форме тестирования.

для лиц с нарушениями опорно-двигательного аппарата:

- лекции оформляются в виде электронного документа, доступного с помощью компьютера со специализированным программным обеспечением;

- письменные задания выполняются на компьютере со специализированным программным обеспечением;

- экзамен и зачёт проводятся в устной форме или выполняются в письменной форме на компьютере.

При необходимости предусматривается увеличение времени для подготовки ответа.

Процедура проведения промежуточной аттестации для обучающихся устанавливается с учётом их индивидуальных психофизических особенностей. Промежуточная аттестация может проводиться в несколько этапов.

При проведении процедуры оценивания результатов обучения предусматривается использование технических средств, необходимых в связи с индивидуальными особенностями обучающихся. Эти средства могут быть предоставлены университетом, или могут использоваться собственные технические средства.

Проведение процедуры оценивания результатов обучения допускается с использованием дистанционных образовательных технологий.

Обеспечивается доступ к информационным и библиографическим ресурсам в сети Интернет для каждого обучающегося в формах, адаптированных к ограничениям их здоровья и восприятия информации:

для слепых и слабовидящих:

- в печатной форме увеличенным шрифтом;

- в форме электронного документа;

- в форме аудиофайла.
- для глухих и слабослышащих:
- в печатной форме;
- в форме электронного документа.
- для обучающихся с нарушениями опорно-двигательного аппарата:
- в печатной форме;
- в форме электронного документа;
- в форме аудиофайла.

Учебные аудитории для всех видов контактной и самостоятельной работы, научная библиотека и иные помещения для обучения оснащены специальным оборудованием и учебными местами с техническими средствами обучения:

- для слепых и слабовидящих: - электронно-оптическое устройство доступа к информации для лиц с ОВЗ предназначено для чтения и просмотра изображений людьми с ослабленным зрением. - специализированный программно-технический комплекс для слабовидящих. (аудитория 1-203)
- для глухих и слабослышащих:

 - автоматизированным рабочим местом для людей с нарушением слуха и слабослышащих;

- акустический усилитель и колонки;
- индивидуальные системы усиления звука

«ELEGANT-R» приемник 1-сторонней связи в диапазоне 863-865 МГц «ELEGANT-T» передатчик

«Easy speak» - индукционная петля в пластиковой оплетке для беспроводного подключения устройства к слуховому аппарату слабослышащего

- Микрофон петличный (863-865 МГц), Hengda
- Микрофон с оголовьем (863-865 МГц)
- групповые системы усиления звука

-Портативная установка беспроводной передачи информации .

- для обучающихся с нарушениями опорно-двигательного аппарата:
	- передвижными, регулируемыми эргономическими партами СИ-1;
	- компьютерной техникой со специальным программным обеспечением.

# **Приложение 1**

# **ФОНД ОЦЕНОЧНЫХ СРЕДСТВ**

по дисциплине

# **Архитектура предприятий и информационных систем 1. ПАСПОРТ ФОНДА ОЦЕНОЧНЫХ СРЕДСТВ**

Направление подготовки: 09.04.03 Прикладная информатика

Профиль Программно-технические средства информатизации

Дисциплина: Архитектура предприятий и информационных систем

Форма промежуточной аттестации: экзамен

# **2. ПЕРЕЧЕНЬ ФОРМИРУЕМЫХ КОМПЕТЕНЦИЙ И ЭТАПЫ ИХ ФОРМИРОВАНИЯ**

## **2.1. Компетенции, закреплённые за дисциплиной ОПОП ВО.**

Изучение дисциплины «Архитектура предприятий и информационных систем» направлено на формирование следующих компетенций:

## **Общепрофессиональные компетенции (ОПК):**

ОПК-5. Способен разрабатывать и модернизировать программное и аппаратное обеспечение информационных и автоматизированных систем

ОПК-5.2. Исследует и актуализирует программное и аппаратное обеспечение информационных и автоматизированных систем для решения профессиональных задач

ОПК-8. Способен осуществлять эффективное управление разработкой программных средств и проектов

ОПК-8.1. Обладает фундаментальными знаниями в области эффективного управления проектами создания информационных систем

ОПК-8.2. Обосновывает архитектуру информационной системы

ОПК-8.4. Планирует, организовывает исполнение, контроль и анализ отклонений для эффективного достижения целей проекта

#### **2.2. Процесс формирования компетенций по дисциплине**

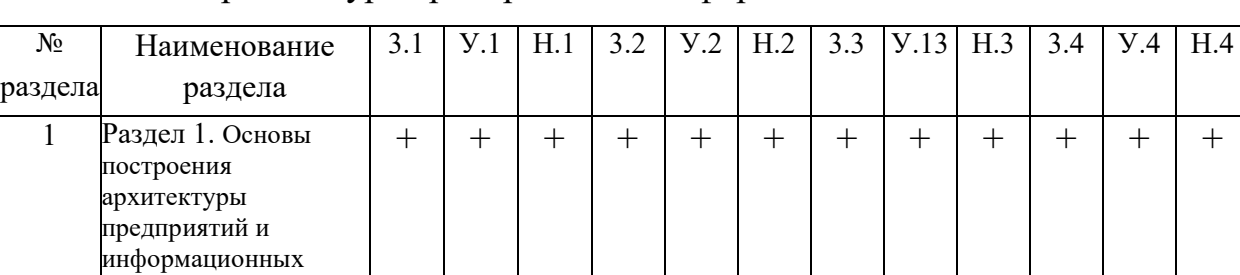

#### **«**Архитектура предприятий и информационных систем»

**Сокращение:** 3. - знание; У. - умение; Н. - навыки.

+ + + + + + + + + + + +

ОПК-5. Способен разрабатывать и модернизировать программное и аппаратное обеспечение информационных и автоматизированных систем

ОПК-5.2. Исследует и актуализирует программное и аппаратное обеспечение информационных и автоматизированных систем для решения профессиональных задач

ОПК-8. Способен осуществлять эффективное управление разработкой программных средств и проектов

ОПК-8.1. Обладает фундаментальными знаниями в области эффективного управления проектами создания информационных систем

ОПК-8.2. Обосновывает архитектуру информационной системы

систем

2 Раздел 2. Методики проектирования

ОПК-8.4. Планирует, организовывает исполнение, контроль и анализ отклонений для эффективного достижения целей проекта

#### **2.3. Структура компетенций по дисциплине** Автоматизация с использованием программных продуктов фирмы «1С»

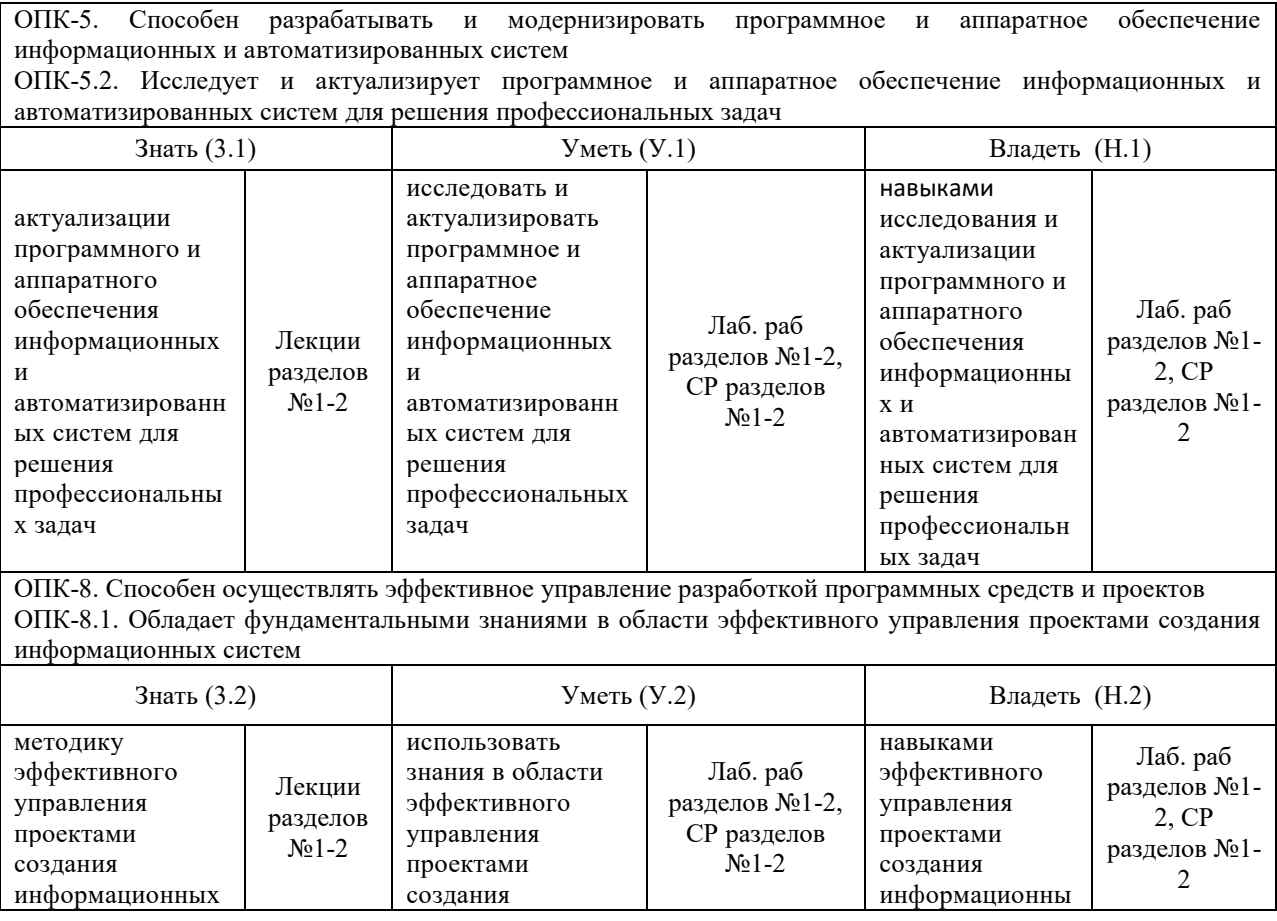

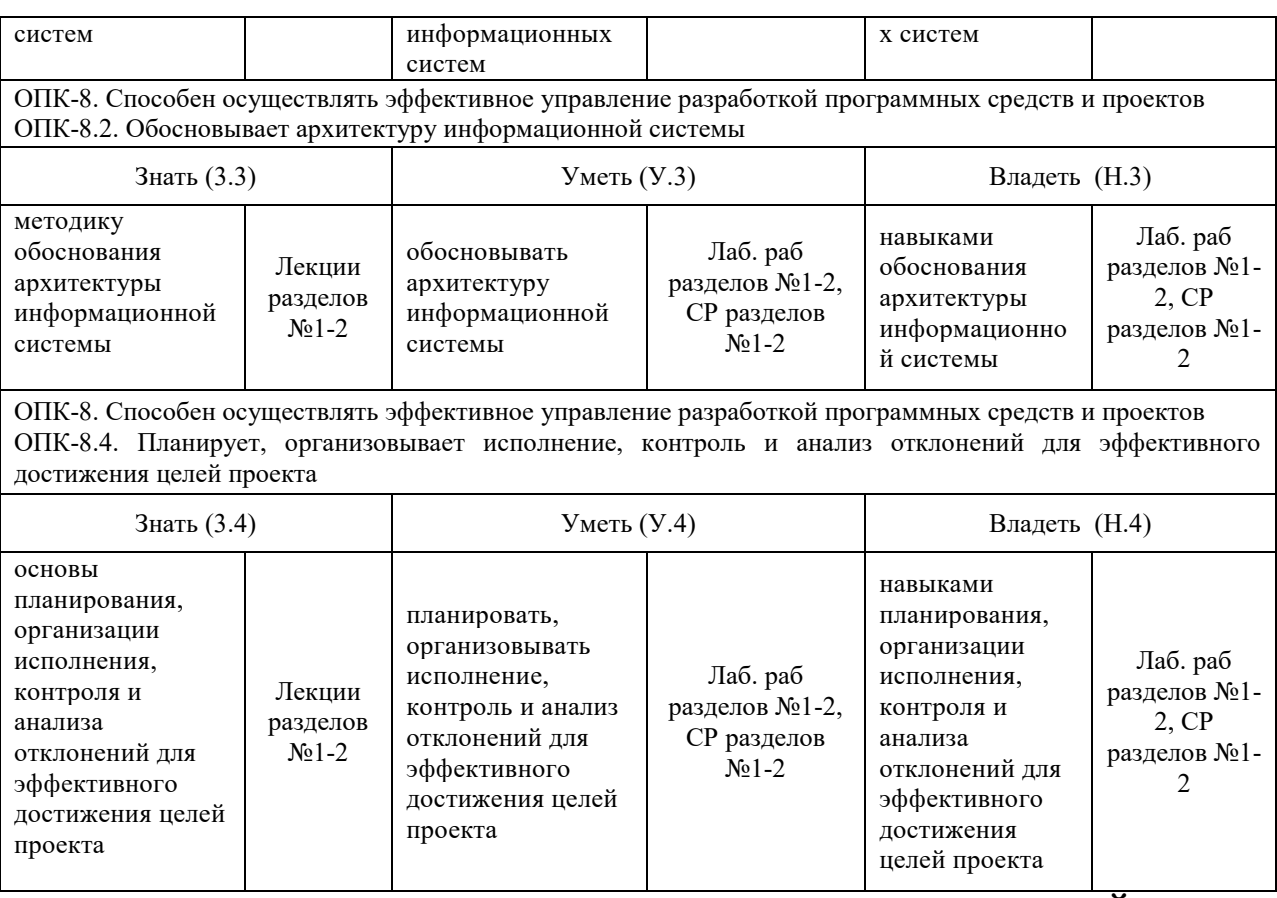

# **3. ПОКАЗАТЕЛИ, КРИТЕРИИ ОЦЕНКИ КОМПЕТЕНЦИЙ И ТИПОВЫЕ КОНТРОЛЬНЫЕ ЗАДАНИЯ**

#### *3.1. Оценочные средства для проведения промежуточной аттестации дисциплины*

**Карта оценочных средств промежуточной аттестации дисциплины, проводимой в** 

#### **форме экзамена**

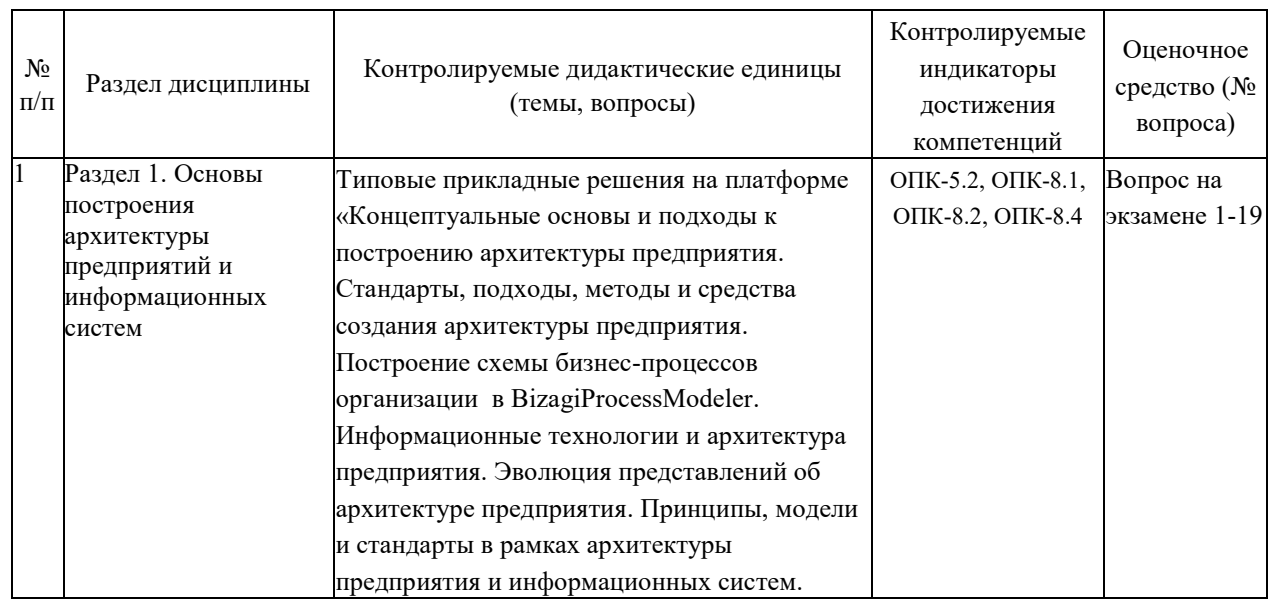

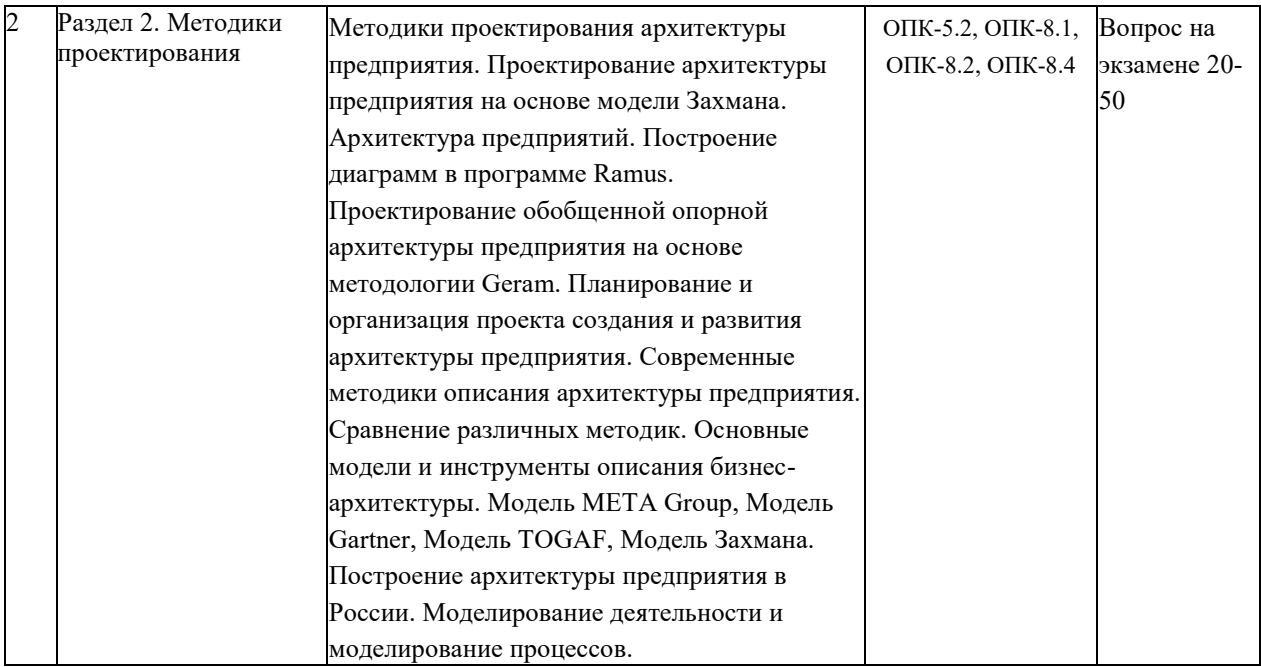

#### **Перечень вопросов к экзамену по дисциплине «Архитектура предприятий и информационных систем»**

- 1. Общие принципы создания архитектуры предприятия.
- 2. Принципы связанные с прикладными системами.
- 3. Подходы при построении архитектуры.
- 4. Компоненты архитектуры предприятия.
- 5. Роль стандартов построения архитектуры предприятия.
- 6. Основы методик проектирования архитектуры предприятия.
- 7. Частные модели предприятия («стандартные модели»).
- 8. Функции услуг инфраструктуры ИТ.
- 9. Средства создания архитектуры предприятия.
- 10. Стандарты, подходы создания архитектуры предприятия.
- 11. Методы и средства создания архитектуры предприятия.
- 12. Средства создания архитектуры предприятия.
- 13. Архитектура информационной системы.
- 14. Основы архитектуры предприятия.
- 15. Архитектурный подход.
- 16. Компоненты архитектуры информационных систем.
- 17. Общие методические принципы создания архитектуры предприятия.
- 18. Формирование архитектуры в процессе детализации.
- 19. Подходы при построении архитектуры.
- 20. Cтруктура и модель описания ИТ-архитектуры Gartner.
- 21. Методика META Group.
- 22. Описание методики разработки архитектуры предприятия META Group.
- 23. Методика TOGAF.
- 24. Фазы процесса разработки архитектуры по методике ADM.
- 25. Понятие модели Захмана.
- 26. Суть модели Захмана.
- 27. Уровни управления предприятием по модели Захмана.
- 28. Категории вопросов, соответствующие столбцам (колонкам) таблицы модели Захмана.
- 29. Правила заполнения таблицы модели Захмана.
- 30. Понятие методологии Geram.
- 31. Суть методологии Geram.
- 32. Определение компонентов основы GERAM.
- 33. EEMs методологии инжиниринга предприятия.
- 34. GEMCs моделирования предприятия.
- 35. PEMs модели предприятия.
- 36. Область деятельности GERAM.
- 37. Эволюция матрицы Дж.А. Захмана.
- 38. Форма использования матрицы Дж.А. Захмана в процессе моделирования архитектуры предприятия.
- 39. Уровень бизнес-архитектуры информационной системы предприятия в матрице Дж.А. Захмана.
- 40. Основные подходы к моделированию на уровне бизнес-архитектуры информационной системы.
- 41. Проблема квалификации персонала информационной системы.
- 42. Преимущества и недостатки рассмотренных архитектур.
- 43. Схема взаимодействия моделей архитектуры информационной системы в жизненном цикле информационной системы.
- 44. Анализ существующего состояния развития ИТ предприятия.
- 45. Представления архитектуры приложений.
- 46. Основные требования к структуре управления и контроля информационной системы.
- 47. Методология структурного анализа и проектированияIDEF0.
- 48. Методологии структурного анализа и проектирования.
- 49. Организация проекта создания и развития архитектуры предприятия.
- 50. Метод планирования архитектуры организации EAP.

#### **Критерии оценки компетенций.**

Промежуточная аттестация обучающихся по дисциплине «Архитектура предприятий и информационных систем» проводится в соответствии с Уставом Университета, Положением о текущем контроле успеваемости и промежуточной аттестации обучающихся по программам ВО. Промежуточная аттестация по дисциплине проводится в соответствии с рабочим учебным планом во 2 семестре в форме экзамена по очной форме обучения, на 3 курсе по заочной форме обучения.

Обучающиеся допускается к экзамену по дисциплине в случае выполнения им учебного плана по дисциплине: выполнения всех заданий и мероприятий, предусмотренных рабочей программой дисциплины.

Оценка знаний обучаемых на экзамене носит комплексный характер, является балльной и определяется его:

- ответом на экзамене;
- результатами тестирования знаний основных понятий;
- активной работой на лабораторных занятиях.

Знания, умения, навыки обучающегося на экзамене оцениваются оценками: «*отлично*», «*хорошо», «удовлетворительно», «неудовлетворительно».*

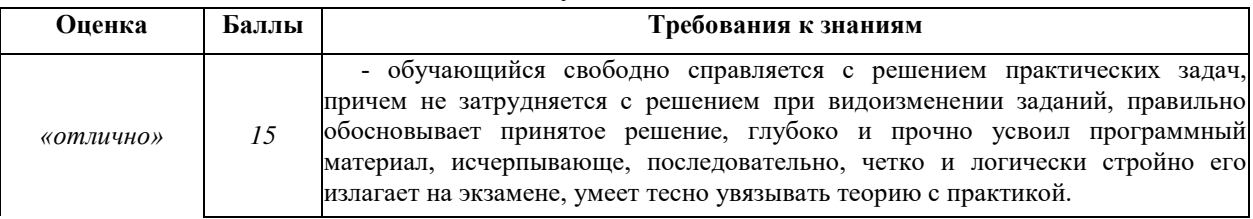

Оценивание обучающегося на экзамене

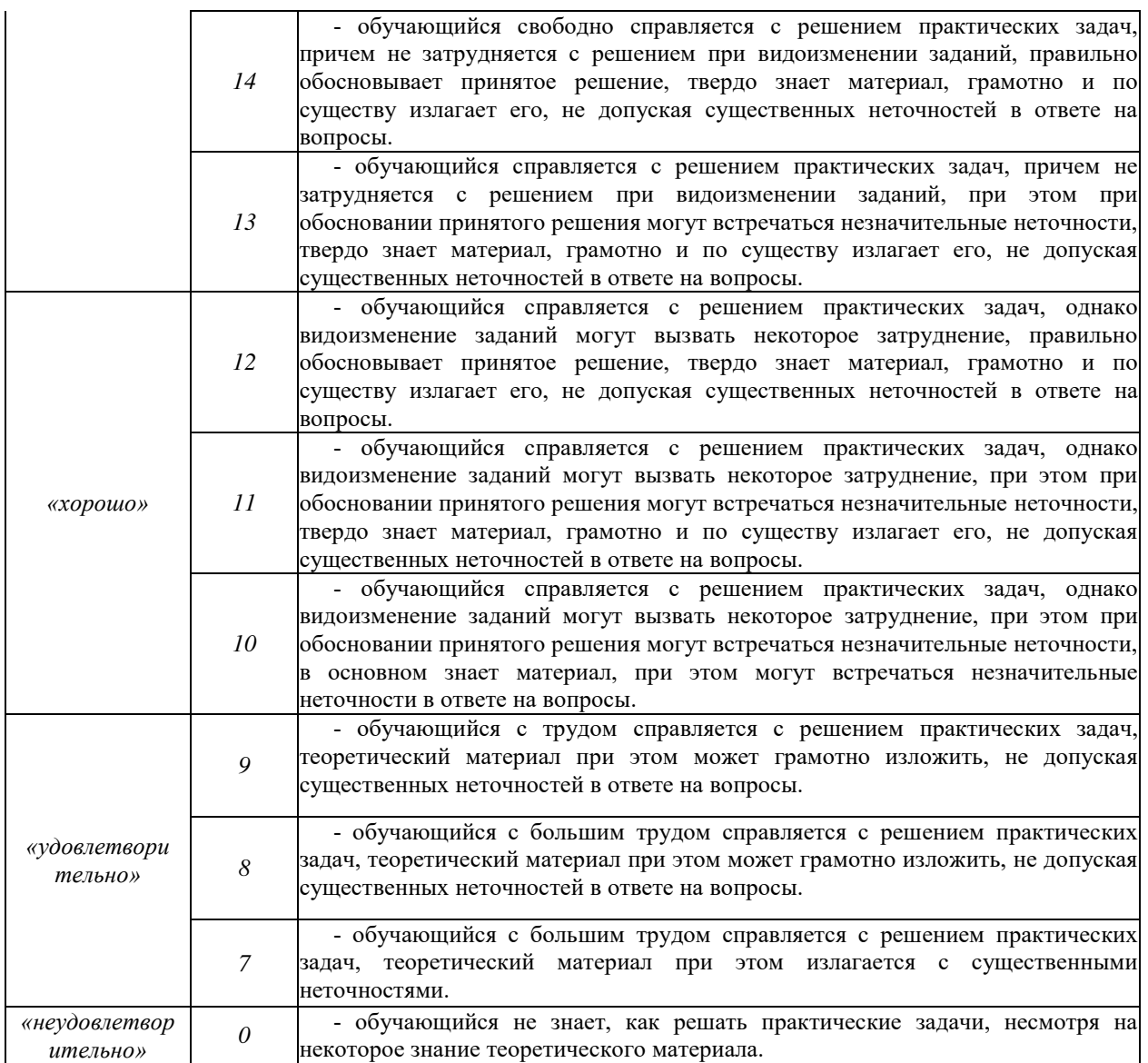

## *3.2. Оценочные средства для проведения текущего контроля знаний по дисциплине*

## **Карта оценочных средств текущего контроля знаний по дисциплине**

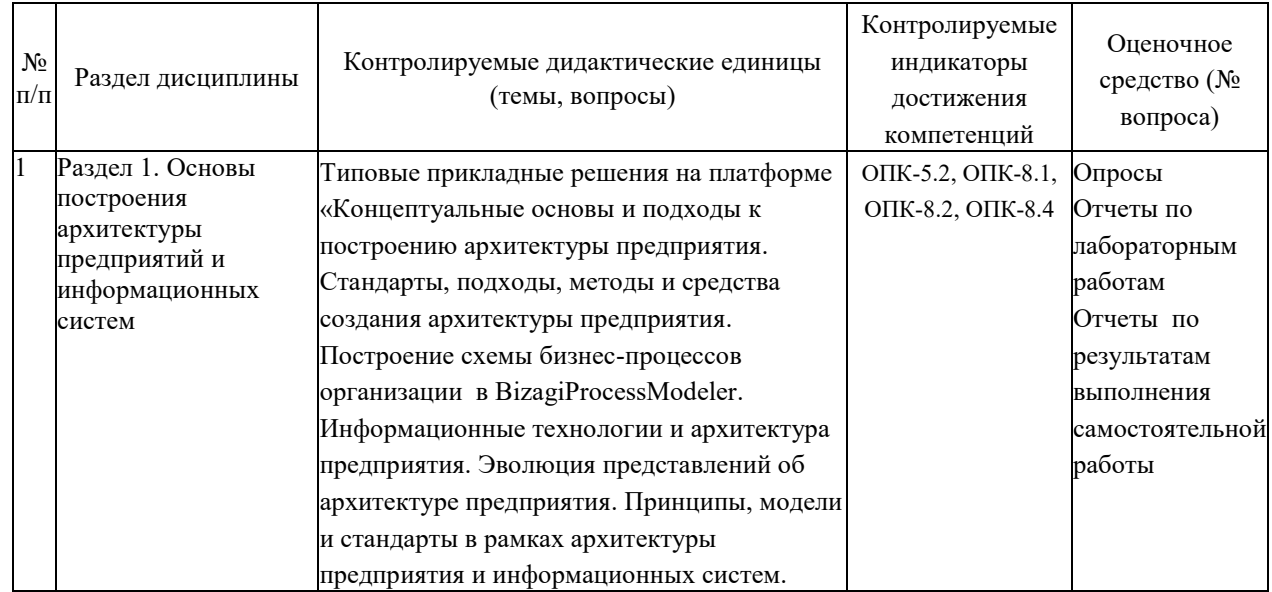

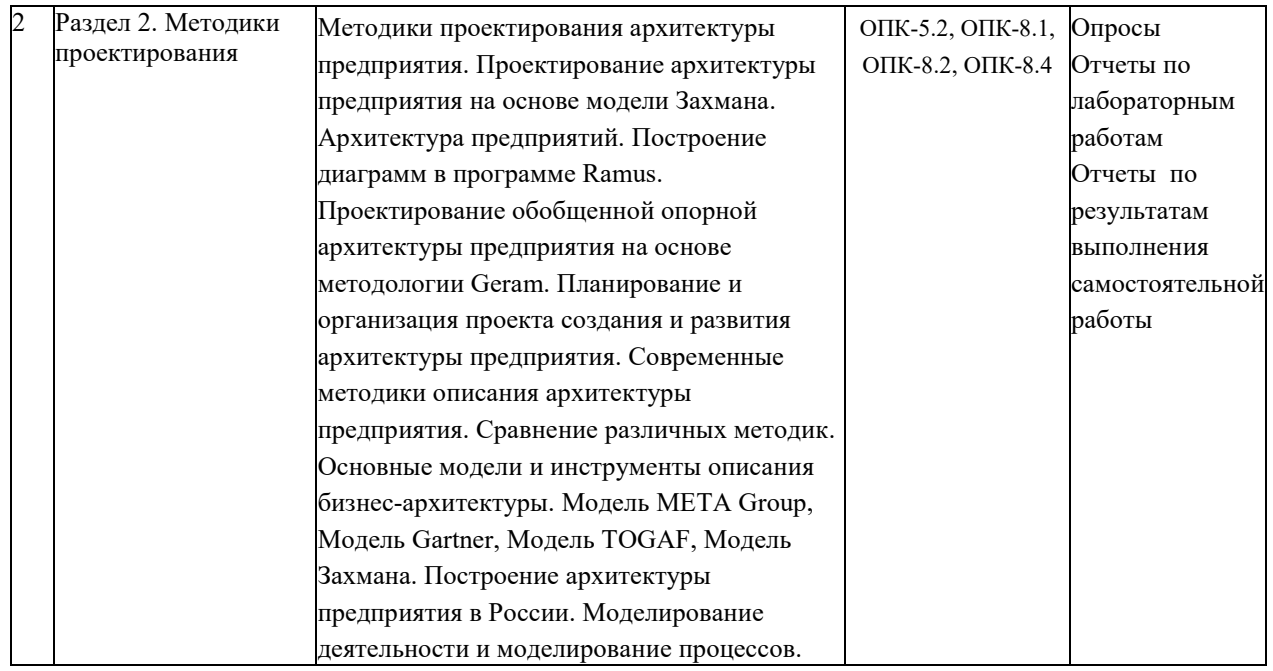

#### **Примерные тестовые задания для промежуточной аттестации и текущего контроля знаний**

#### **1. Учетные задачи автоматизации объединены в комплексы**:

а) осуществляющие совокупность операций, выполняемых определенными участками учета;

б) осуществляющие совокупность всех бухгалтерских операций;

в) осуществляющие совокупность операций, выполняемых всеми участками учета.

#### **2. Информационное обеспечение имеет сложную структуру, где принято выделять:**

- а) внемашинное ИО;
- б) внутримашинное ИО;

в) комбинированное ИО.

#### **3. Удобство использования констант заключается в..**

а) многократно вносится информация, используется один раз;

б) многократно вносится информация, а затем многократно используется;

в) в них один раз вносится информация, а затем многократно используется.

#### **4. Какие действия вправе совершать пользователь по отношению к типовой конфигурации программного продукта:**

а) пользователь имеет право изменять в типовой конфигурации только настройку плана счетов и аналитического учета;

б) пользователь имеет право вносить любые изменения в типовую конфигурацию, а также разрабатывать собственные конфигурации, используя типовую конфигурацию в качестве образца;

в) пользователь имеет право только использовать типовую конфигурацию, не внося в нее изменений, поскольку она защищена авторским правом разработчиков.

#### **5. Демонстрационная информационная база используется для целей:**

а) ведения учета;

- б) освоения программы;
- в) накопление информации.

#### **6. Сетевая установка программы:**

а) при таком варианте установки на компьютер пользователя копируются только файлы, необходимые для запуска программы, в то время как программа располагается на сервере сети;

б) данный вариант установки распределяет модули программы по всей локальной вычислительной сети, что повышает надежность работы и обеспечивает оптимальное использование сетевых ресурсов;

в) данный вариант используется для установки на компьютер сети программ, обеспечивающих реализацию заданного набора функций: бухгалтерский учет, финансовый анализ, расчет заработной платы, правовая поддержка и т.п.

#### **7. Рекомендуется создавать архивные копии базы данных:**

а) необходимо в начале (или в конце) каждого рабочего дня выполнять профилактическое создание архивной копии базы данных;

б) архивную копию базы данных следует создавать перед выполнением работ, связанных с внесением изменений в текущую конфигурацию;

в) архивную копию базы данных следует создавать непосредственно в процессе ввода больших объемов учетной информации.

#### **8. Установка пароля для входа в систему выполняется…**

а) индивидуально для каждого пользователям;

б) индивидуально для каждой группы пользователей с одинаковой ролью;

в) для системы в целом без учета пользователей;

г) способами 1 и 2;

д) способами 1, 2 и 3.

#### **9. Набор прав, которым наделяется пользователь, определяется в системе:**

а) ролями пользователя;

б) должностью пользователя;

в) всеми перечисленными факторами;

г) интерфейсом пользователя.

#### **10. Система «1С:Предприятие» может быть использована для автоматизации:**

а) только налогового, бухгалтерского, управленческого учета, а также учета по международным стандартам;

б) любых видов учета;

в) только бухгалтерского учета;

г) только налогового, бухгалтерского и управленческого учета;

д) только налогового и бухгалтерского учета.

#### **11. При проведении документа может выполняться изменение:**

а) любых данных системы;

- б) только данных в регистрах бухгалтерии;
- в) данных в любых регистрах системы;

г) только данных справочников.

#### **12. Проведение документа может одновременно изменять данные:**

а) в нескольких регистрах одного вида;

б) только в одном регистре сведений;

в) только в одном регистре бухгалтерии;

г) только в одном регистре накопления;

д) в нескольких регистрах разных видов.

#### **13. В типовой конфигурации основным технологическим приемом отражения хозяйственных операций является:**

а) регистрация фактов хозяйственной деятельности с помощью ручных операций;

б) регистрация фактов хозяйственной деятельности с помощью типовых документов конфигурации;

в) регистрация фактов хозяйственной деятельности непосредственно в регистрах накопления;

г) регистрация фактов хозяйственной деятельности в справочниках;

д) регистрация фактов хозяйственной деятельности непосредственно в регистрах бухгалтерии.

#### **14. Отчеты, представляющие регламентированную отчетность**

а) всегда являются внутренними объектами конфигурации вида «Отчет»;

б) могут быть как внутренними объектами конфигурации вида «Отчет», внешними файлами «1С:Предприятия», так и файлами Excel;

в) всегда являются внешними файлами обработок «1С:Предприятия»;

г) могут быть как внутренними объектами конфигурации вида «Отчет», так и внешними файлами «1С:Предприятия»;

д) всегда являются внешними файлами Excel.

#### **15. В типовой конфигурации для документов, результат проведения которых был скорректирован пользователем вручную:**

а) повторное проведение не допускается;

б) движения обновляются только при групповом перепроведении;

в) при перепроведении их движения никогда не обновляются;

г) при перепроведении их движения всегда обновляются.

#### **16. В типовой конфигурации справочник «Организации» предназначен для хранения списка:**

а) организаций — юридических лиц, являющихся контрагентами предприятия;

б) юридических и физических лиц – контрагентов предприятия;

в) собственных организаций — юридических лиц и подразделений (не являющихся юридическими лицами), входящих в состав предприятия;

г) юридических лиц, являющихся собственными организациями или контрагентами предприятия;

д) собственных организаций — юридических лиц, входящих в состав предприятия.

#### **17. Параметры учетной политики предприятия (налоговый учет) устанавливаются и сохраняются:**

а) в соответствующем справочнике;

б) в соответствующем регистре сведений;

в) в соответствующем регистре накопления;

г) в соответствующем регистре бухгалтерии (налоговый учет);

д) в соответствующем плане счетов (налоговый учет).

#### **18. В типовой конфигурации при ручном вводе операций**

а) всегда вручную вводятся проводки бухгалтерского учета, необходимые налоговые показатели заполняются автоматически, или вводятся вручную;

б) проводки бухгалтерского и налогового учета вводятся только вручную, соответственно в табличные части с закладками «Бухгалтерский учет» и «Налоговый учет»;

в) вручную вводятся только проводки бухгалтерского учета, необходимые проводки по счетам налогового учета сформируются при запуске регламентной обработки в конце отчетного периода;

г) предусмотрен ввод проводок только для бухгалтерского учета.

#### **19. Типовая конфигурация обеспечивает ведение учета для нескольких организаций, входящих в состав предприятия, за счет:**

а) использования для каждой организации отдельного плана счетов;

б) использования измерения «Организация» в планах счетов системы;

в) использования для каждой организации отдельного регистра бухгалтерии;

г) использования измерения «Организация» в регистрах системы.

## **20. Документ типовой конфигурации «Операция (бухгалтерский и налоговый учет)» рассчитан на работу**

а) только с регистрами сведений и регистрами накопления;

б) только с регистрами бухгалтерии;

в) только с регистрами накопления;

г) с регистрами сведений, регистрами накопления и регистрами бухгалтерии;

д) только с регистрами сведений.

## **21. Полный список всех видов субконто можно увидеть:**

а) только в конфигураторе в соответствующем плане видов характеристик;

б) только в режиме ведения учета в соответствующем плане видов характеристик;

в) в соответствующем плане видов характеристик, как в конфигураторе, так и в режиме ведения учета;

г) только в режиме ведения учета в соответствующем справочнике видов субконто;

д) в соответствующем регистре бухгалтерии, как в конфигураторе, так и в режиме ведения учета.

## **22. Компоненты программы 1С: Предприятие:**

а) бухгалтерский учет, оперативный учет, расчет;

б) налоговый учет, расчет, оперативный учет;

в) налоговый учет, бухгалтерский учет, расчет.

## **23. На документах купли-продажи обязательно оформлять счет-фактуру:**

а) да;

б) нет;

в) не обязательно.

## **24. Документы, которые необходимо оформить при продаже товара взятого на реализацию:**

а)отчет комиссионера + счет-фактура;

б) счет-фактура;

в) отчет комитенту + счет-фактура.

#### **25. Если в организации подотчетным лицам выдаются корпоративные банковские карты, то для отражения оплаты услуг банка, связанных с их обслуживанием:**

а) документ «Списание с расчетного счета» должен иметь вид операции «Прочее списание»;

б) документ «Платежное поручение исходящее» должен иметь вид операции «Перечисление денежных средств подотчетнику»;

в) документ «Списание с расчетного счета» должен иметь вид операции «Прочее списание безналичных денежных средств» или «Перечисление денежных средств подотчетнику»;

д) документ «Списание с расчетного счета» должен иметь вид операции «Расчеты по кредитам и займам».

**26. В типовой конфигурации операция перечисления денежных средств на банковские карты подотчетным лицам:**

а) выполняется документом «Платежный ордер на списание денежных средств»;

б) выполняется документами «Платежное поручение исходящее», «Платежный ордер на списание денежных средств» или «Авансовый отчет»;

в) выполняется документом «Авансовый отчет»;

г) выполняется документам «Списание с расчетного счета»;

д) выполняется документом «Платежное поручение исходящее».

#### **27. В типовой конфигурации аналитический учет в разрезе статей движения денежных средств:**

а) может быть включен или отключен пользователем;

б) ведется всегда;

в) не ведется;

д) ведется тогда, когда установлено ведение аналитического учета по расчетным документам.

#### **28. В типовой конфигурации аналитический учет на счетах учета денежных средств по субконто «Статьи движения денежных средств» ведется для:**

а) для автоматизации операций взаимозачета денежных средств;

б) автоматического формирования регламентированной отчетности;

в) для автоматизации расчета курсовых разниц;

г) автоматического формирования регистров налогового учета;

д) для автоматизации расчета разниц в оценке активов и обязательств для целей бухгалтерского учета и налогообложения прибыли.

#### **29. Стандартный отчет типовой конфигурации «Оборотно-сальдовая ведомость» может быть сформирован**

а) только для балансовых счетов;

б) только для забалансовых счетов;

в) для балансовых и забалансовых счетов одновременно;

г) в вариантах 1 и 2;

д) в вариантах 1 и 3.

#### **30. При переоценке валютных счетов документами типовой конфигурации**

а) остаток в валюте не изменяется, а остаток в рублях рассчитывается по курсу, установленному в системе на момент проведения переоценки;

б) остаток рублевого покрытия не изменяется, а остаток в валюте рассчитывается по курсу, установленному в системе на момент проведения переоценки;

в) остаток рублевого покрытия и остаток в валюте не изменяются, но изменяется курс валюты на дату проведения переоценки;

г) остаток рублевого покрытия и остаток в валюте не изменяются, но изменяется кратность валюты на дату проведения переоценки;

д) остаток рублевого покрытия изменяется в соответствии с курсом на дату проведения переоценки, остаток в валюте изменяется в соответствии с кратностью на дату проведения переоценки.

## **31.Объект конфигурации «Перечисление» представляет собой:**

а) список однородных элементов данных, создаваемый на этапе конфигурирования;

б) список значений, определяемый либо на этапе конфигурирования, либо на этапе использования конфигурации;

в) список значений, определяемый только на этапе конфигурирования;

г) набор текстовых строк;

д) список однородных элементов данных, создаваемый как на этапе конфигурирования, так и на этапе использования конфигурации.

#### **32. Объект конфигурации «Интерфейс» содержит:**

а) описание типовых наборов полномочий пользователей на доступ к информации, обрабатываемой системой;

б) описание типовых интерфейсов, используемых для работы с системой;

в) список пользователей с указанием доступного им типового интерфейса;

г) описание типовых интерфейсов и типовых наборов полномочий пользователей на доступ к информации;

д) список пользователей с указанием их полномочий на доступ к информации, обрабатываемой системой.

#### **33. По отношению к типовой конфигурации «Бухгалтерия предприятия» пользователь имеет возможность:**

а) только использовать типовую конфигурацию, не внося в нее изменений, поскольку она защищена авторским правом разработчиков;

б) изменять только настройку плана счетов и аналитического учета;

в) вносить любые изменения в типовую конфигурацию, а также разрабатывать собственные конфигурации, используя типовую конфигурацию в качестве образца;

г) использовать ее только как образец и пример для разработки собственных конфигураций, сохраняя первоначальную настройку в качестве эталона.

#### **34. Информация о счетах учета номенклатуры организаций хранится:**

а) в справочнике «Номенклатура»;

б) внутри программы и недоступна для корректировки пользователем;

в) в справочнике «Номенклатурные группы»;

г) в регистре сведений «Счета учета номенклатуры»;

д) в регистре сведений «Основные спецификации номенклатуры».

#### **35. Список складов (мест хранения) представлен в типовой конфигурации при помощи объекта:**

а) перечисление;

б) план видов характеристик;

в) регистр сведений;

г) справочник;

д) план видов обмена.

#### **36. Метод списания запасов (ФИФО, по средней стоимости) устанавливается:**

а) единым для бухгалтерского учета и налогового учета, но индивидуально для каждой организации предприятия;

б) единым для бухгалтерского учета и налогового учета;

в) отдельно для бухгалтерского учета и налогового учета, а также индивидуально для каждой организации предприятия;

г) единым для всех организаций предприятия;

д) отдельно для бухгалтерского учета и налогового учета, но единым для всех организаций предприятия.

#### **37. Объекту «Журнал документов» соответствует понятие:**

а) список документов одного вида;

б) список документов одного или нескольких видов;

в) папка с документами одного вида;

г) папка с документами одного или нескольких видов.

#### **38. Стандартный отчет типовой конфигурации «Оборотно-сальдовая ведомость» отображает:**

а) остатки счетов на начало и на конец периода и обороты по дебету и кредиту за период;

б) обороты некоторого счета в корреспонденции с другими счетами, сальдо на начало и конец периода с заданной периодичностью, также можно получить детализацию по субсчетам и субконто анализируемого счета;

в) сальдо счетов на начало и конец периода с заданной периодичностью;

г) обороты некоторого счета в корреспонденции с другими счетами, сальдо на начало и конец периода с заданной периодичностью;

д) остатки счетов на начало и на конец периода и обороты по дебету и кредиту с заданной периодичностью.

#### **39. В типовой конфигурации для хранения справочной информации об объектах строительства**

а) используется справочник «объекты строительства»;

б) используется документ «поступление товаров и услуг» с видом операции «объекты строительства»;

в) используется документ «объекты строительства»;

г) используется справочник «основные средства» с видом группы основных средств «объекты строительства».

#### **40. Справочник типовой конфигурации «Способы отражения расходов по амортизации (погашению стоимости)» используется системой**

а) для бухгалтерского и налогового учета ос;

б) для бухгалтерского и налогового учета ОС, НМА, спецодежды и спецоснастки;

в) только для налогового учета ОС;

г) для бухгалтерского учета ОС, НМА, спецодежды и спецоснастки;

д) для налогового учета ОС, НМА, спецодежды и спецоснастки.

#### **Критерии оценки тестовых заданий**

#### **Пример оценки тестовых заданий может определяться по формуле:**

*Число правильных ответов*

*оц.тестир. =*----------------------------------------------------------- \*4

*Всего вопросов в тесте*

Где *Оц.тестир.-* оценка за тестирование. Оценка за тест используется как составная общей оценки за курс, как указано в примере п.3.1.